# 1 Gewinn ermitteln mit der Einnahme-Überschussrechnung

Die Einnahme-Überschussrechnung ist eine von zwei Gewinnermittlungsarten für Unternehmen, die das Einkommensteuergesetz vorschreibt.

# 1.1 Wer darf eine Einnahme-Überschussrechnung erstellen?

Die Einnahme-Überschussrechnung darf von allen Unternehmen und Vereinen angewendet werden, die nach § 141 AO nicht zur doppelten Buchführung verpflichtet sind. Freiberufler sind nie zur doppelten Buchführung verpflichtet, unabhängig von Umsatz und Gewinn. Folgende Unternehmen sind nur dann von der doppelten Buchführung befreit, wenn sie bestimmte Umsatz- und Gewinngrenzen nicht überschreiten. Die Umsatzgrenze liegt bei 500.000 Euro und die Gewinngrenze bei 50.000 Euro:

- Gewerbliche Unternehmen und Ich-AGs, die nicht im Handelsregister eingetragen sind, sowie Vereine, deren jährlicher Umsatz oder Gewinn nicht über diesen Grenzen liegt.
- **E.** Im Handelsregister eingetragene Einzelfirmen, deren Umsatz und Gewinn in zwei aufeinanderfolgenden Geschäftsjahren nicht über diesen Grenzen liegt.
- Land- und forstwirtschaftliche Betriebe, deren jährlicher Gewinn nicht darüber liegt oder deren Wirtschaftswert von selbst bewirtschafteten Flächen nicht über 25.000 Euro liegt.

## Was verlangt das Finanzamt von Einnahme-Überschussrechnern?

Für die Einnahme-Überschussrechnung ist die doppelte Buchführung nicht erforderlich. Es genügt eine einfache Gegenüberstellung der Betriebseinnahmen und Betriebsausgaben.

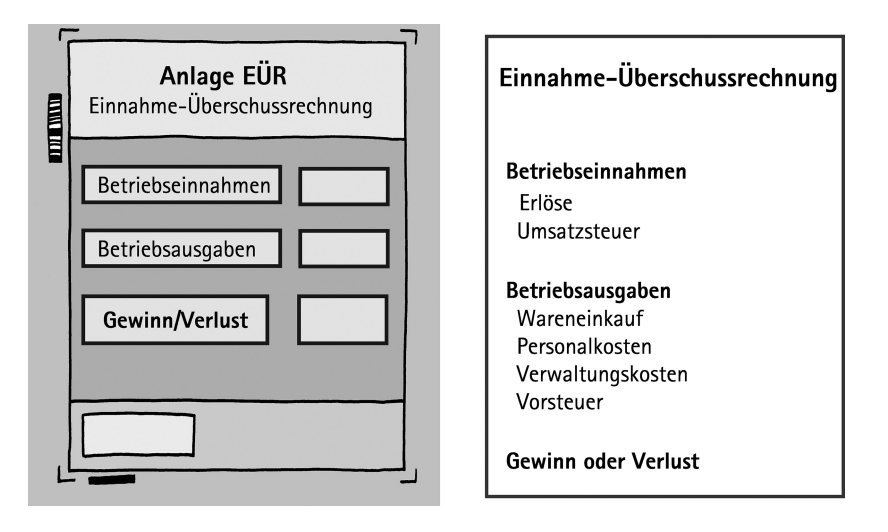

Abb. 1: Die Einnahme-Überschussrechnung mit und ohne Formular: Hier sehen Sie den Gewinn oder Verlust eines Jahres.

Die meisten Einnahme-Überschussrechner müssen den Gewinn auf einem speziellen Formular "Anlage EÜR" ermitteln, d. h. die Betriebseinnahmen und -ausgaben sind in entsprechende Felder einzutragen. Dieser amtlich vorgeschriebene Vordruck ist online an das Finanzamt zu übermitteln. Die Online-Übermittlung können Sie im Internet unter www.elster.de erledigen. Wenn Sie allerdings ein Buchführungsprogramm benutzen, erfolgt die Übermittlung fast automatisch. Die einfache Darstellung der Einnahme-Überschussrechnung ist in der Regel informativer für Sie oder Ihre Bank.

#### ACHTUNG

Von der Abgabe dieses Formulars befreit sind Kleinstunternehmen, deren Einnahmen unter 17.500 Euro liegen, sowie steuerbegünstigte Vereine, deren Einnahmen aus einem wirtschaftlichen Geschäftsbetrieb 35.000 Euro inkl. Umsatzsteuer nicht übersteigen. Hier genügt eine relativ formfreie Aufstellung der Betriebseinnahmen und Betriebsausgaben.

!

# 1.2 Was ist die Besonderheit der Einnahme-Überschussrechnung?

Im laufenden Jahr werden in der Einnahme-Überschussrechnung nur Betriebseinnahmen und -ausgaben erfasst, die tatsächlich geflossen sind. Ganz gleich, ob sie wirtschaftlich in das Abschlussjahr gehören oder nicht. Auch das Rechnungsdatum beeinflusst Ihr Ergebnis nicht.

Erhaltene Anzahlungen von Ihren Kunden werden unter Betriebseinnahmen erfasst, selbst wenn der Auftrag noch offen ist. Umgekehrt gilt dies auch für geleistete Anzahlungen für Waren oder Dienstleistungen, sie zählen zu den Betriebsausgaben.

Die Anschaffungskosten von Waren und sonstigem Vorratsvermögen sind im Zeitpunkt der Zahlung in voller Höhe als Betriebsausgaben zu erfassen, unabhängig vom Lagerbestand. Das Finanzamt fordert von Ihnen keine Aufzeichnung über Ihre Lagerbestände und es ist keine Inventur erforderlich.

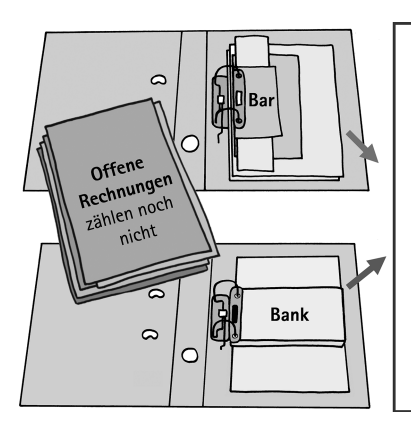

#### Einnahme-Überschussrechnung

#### Betriebseinnahmen

Hier stehen alle Erlöse und Anzahlungen, die Sie tatsächlich erhalten haben, offene Rechnungen nicht.

#### Betriebsausgaben

Hier stehen alle bezahlten Waren, Anzahlungen und betriebliche Ausgaben, offene Rechnungen nicht.

**Gewinn oder Verlust** 

Abb. 2: Besonderheit der Einnahme-Überschussrechnung: Es werden nur Ausgaben und Einnahmen erfasst, die tatsächlich geflossen sind. Das gilt auch für erhaltene und geleistete Anzahlungen sowie für den Wareneinkauf.

#### ACHTUNG: Ausnahme

!

Handeln Einnahme-Überschussrechner mit Wertpapieren, Beteiligungen, Gebäuden, Grundstücken etc. und wurden diese nach dem 05.05.2006 angeschafft, können die Ausgaben nicht sofort abgezogen werden. Diese Vermögensgegenstände müssen Sie wie Anlagevermögen behandeln, das nicht abnutzbar ist. Erst zum Zeitpunkt der Veräußerung können Sie die Anschaffungskosten dem Verkaufspreis gegenüberstellen.

## 1.2.1 Behandlung von Anlagevermögen

Die Anschaffungskosten von Anlagevermögen, d. h. von Teilen Ihrer Betriebsausstattung und sonstigen Vermögensgegenständen, wirken sich nicht sofort in voller Höhe gewinnmindernd aus, sondern verteilt über mehrere Jahre im Rahmen der Abschreibung. Nur die jährlich anteilige Abschreibung ist als Betriebsausgabe abzugsfähig, vorausgesetzt das Anlagegut ist abnutzbar. Die Abschreibung beginnt, sobald die Rechnung vorliegt und das Anlagegut dem Unternehmen zur Verfügung steht und einsatzbereit ist.

Erfassen Sie die Abschreibung in Ihrer Einnahme-Überschussrechnung, müssen Sie zusätzlich eine Abschreibungsliste führen. So kann das Finanzamt die Abschreibung nachvollziehen. Zum Formular "Anlage EÜR" gibt es auch eine Abschreibungsliste.

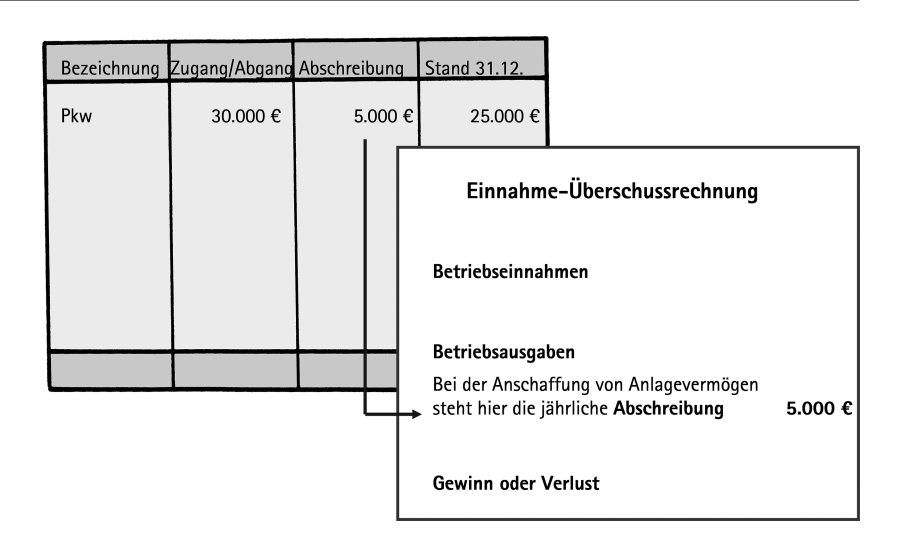

Abb. 3: Die Behandlung von Anlagevermögen: Nur die jährliche Abschreibung zählt zu den Betriebsausgaben, d. h. die Anschaffungskosten werden auf mehrere Jahre verteilt.

# 1.2.2 Ausnahmen bei regelmäßigen Einnahmen und Ausgaben

Am Jahresende müssen Sie ggf. regelmäßig wiederkehrende Einnahmen und Ausgaben, wie Mieten, Löhne, Versicherungen und Umsatzsteuer-Vorauszahlungen in dem Jahr erfassen, in das sie wirtschaftlich gehören, unabhängig vom Zahlungszeitpunkt. Und zwar dann, wenn sie innerhalb der 10-Tages-Frist vor und nach dem 31.12. geflossen sind.

#### BEISPIEL

▶

Die Miete für Januar wurde bereits am 30. Dezember des Vorjahres abgebucht. Da es sich um eine regelmäßig wiederkehrende Ausgabe handelt und die Zahlung innerhalb der 10-Tage-Frist lag, ist die Miete nicht im Dezember, sondern erst im Januar zu erfassen.

Um diese Einnahmen und Ausgaben zu finden, müssen Sie sich folgende Kontoauszüge ansehen: aus dem Vorjahr die Auszüge der letzten 10 Tage. Aus dem Abschlussjahr die ersten und die letzten 10 Tage und aus dem Folgejahr die Auszüge der ersten 10 Tage.

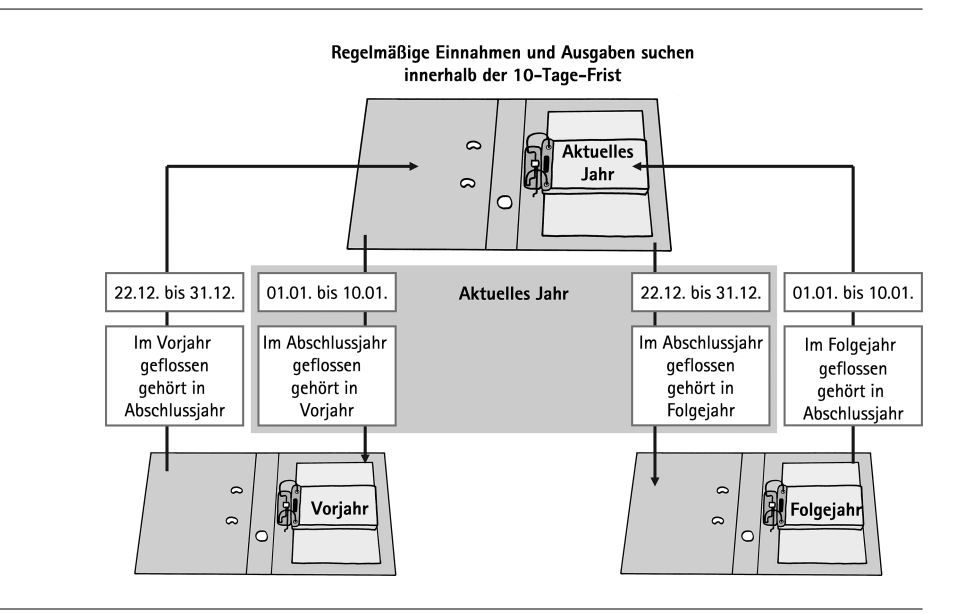

Abb. 4: Regelmäßige Einnahmen und Ausgaben: Diese müssen Sie im richtigen Jahr erfassen, wenn sie innerhalb der 10-Tage-Frist geflossen sind. Beachten Sie dabei das Vorjahr, das Abschluss- und Folgejahr.

Für Zinsen gilt diese 10-Tage-Frist nicht, diese werden immer im entsprechenden Abschlussjahr erfasst, unabhängig vom Zahlungszeitpunkt.

Erfassen Sie nun die regelmäßigen Einnahmen oder Ausgaben im richtigen Jahr, müssen Sie aufpassen. Es gibt zwei Varianten, die wir Ihnen hier anhand von Zinsaufwendungen zeigen.

- Die Zinsen gehören ins Abschlussjahr, wurden aber erst im Folgejahr gezahlt. Im Folgejahr müssen Sie darauf achten, dass Sie diese bei der Zahlung nicht noch einmal erfassen.
- Die Zinsen gehören ins Folgejahr, wurden aber bereits im Abschlussjahr gezahlt. In diesem Fall dürfen Sie nicht vergessen, diese Zinsen im Folgejahr zu erfassen. Machen Sie sich zur Sicherheit entsprechende Notizen.

# 1.3 Was ist bei den Betriebseinnahmen zu beachten?

Betriebseinnahmen sind alle Einnahmen, die Ihr Unternehmen erwirtschaftet. Es ist unerheblich, zu welchem Zeitpunkt Sie die Kundenrechnung geschrieben haben, erst wenn der Kunde die Rechnung bezahlt, zählt dieser Geldeingang zu Ihren Betriebseinnahmen. Dabei macht es auch keinen Unterschied, ob es sich um eine Anzahlungsanforderung oder um eine Schlussrechnung handelt. Sobald Geld von Ihrem Kunden eingeht, erhöht sich Ihr Gewinn.

Zahlt Ihr Kunde bar, ist das Zahlungsdatum in der Regel das Belegdatum. Erfolgt die Zahlung per Kreditkarte, EC-Karte, Überweisung, Lastschrift oder Scheck, finden Sie das Datum des Geldeingangs auf Ihrem Kontoauszug.

### **ACHTUNG**

!<br>!

Zahlt Ihr Kunde per Scheck, können Sie den Geldeingang bereits bei Entgegennahme des Schecks erfassen, vorausgesetzt, die bezogene Bank würde das Geld sofort auszahlen oder Ihrem Konto gutschreiben. Das ist eine Möglichkeit, die in der Praxis in der Regel nicht angewandt wird, sprechen Sie mit Ihrem Steuerberater, wie Sie mit Schecks umgehen sollen.

## 1.3.1 Die eingenommene Umsatzsteuer sowie Umsatzsteuererstattungen des Finanzamts erhöhen den Gewinn

Stellen Sie Ihren Kunden Umsatzsteuer in Rechnung bzw. sind Sie zum Vorsteuerabzug berechtigt, müssen Sie in der Einnahme-Überschussrechnung grundsätzlich die Nettowerte sowie die enthaltene Umsatzsteuer gesondert ausweisen. Außerdem zählen nicht nur die Nettowerte, sondern auch die eingenommene Umsatzsteuer zu Ihren Betriebseinnahmen.

#### BEISPIEL

▶

Auf Ihrem Kontoauszug von Juni finden Sie einen Geldeingang. Ein Kunde zahlt eine Rechnung von Mai über 5.950 Euro inkl. 19 % USt. Den Geldeingang müssen Sie im Juni in der Einnahme-Überschussrechnung unter

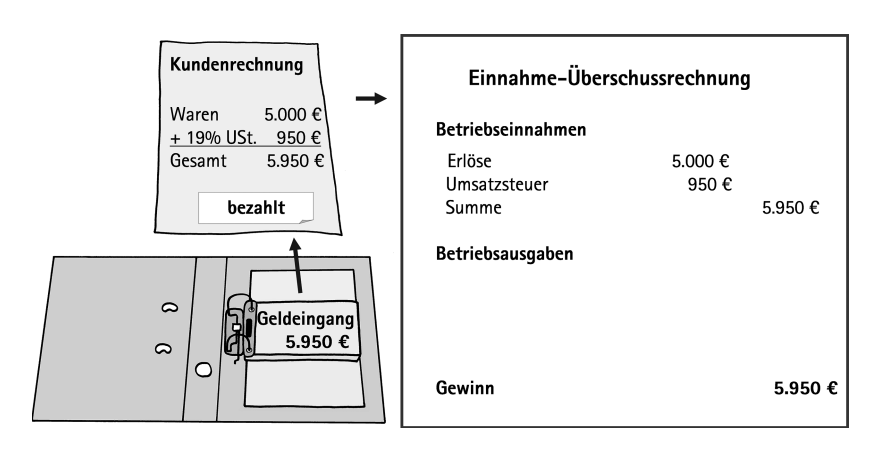

Betriebseinnahmen erfassen. Der Nettobetrag wird getrennt von der Umsatzsteuer ausgewiesen.

Abb. 5: Bezahlte Kundenrechnung in der Einnahme-Überschussrechnung erfassen: Unter den Betriebseinnahmen steht der Nettobetrag von 5.000 Euro getrennt von der Umsatzsteuer von 950 Euro.

Führen Sie später die eingenommene Umsatzsteuer an das Finanzamt ab, ist diese Zahlung eine Betriebsausgabe. Umgekehrt zählen Erstattungen vom Finanzamt laut Umsatzsteuer-Voranmeldung oder Umsatzsteuererklärung zu den Betriebseinnahmen.

# 1.3.2 Weitere Betriebseinnahmen

Auch diese Einnahmen zählen zu Ihren Betriebseinnahmen, soweit sie in Ihrem Unternehmen vorkommen:

- **Erlöse aus dem Verkauf von Anlagevermögen**
- Sachbezüge der Arbeitnehmer: Privatentnahmen von Waren und die Privatnutzung von Kfz
- Privatnutzung durch Unternehmer von Personenfirmen: Privatentnahmen von Waren sowie die Privatnutzung von Kfz und Telefon